**AutoCAD Crack With License Code For Windows [Latest-2022]**

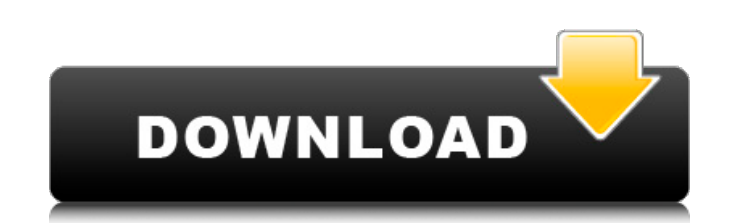

## **AutoCAD Crack (LifeTime) Activation Code Free Download X64 [April-2022]**

Features of AutoCAD 2017 AutoCAD 2017 is an application for the Windows operating system developed by Autodesk. It provides many drafting and design tools to create plans, models, and drawings. AutoCAD 2017 is a complete u Techniques In AutoCAD, you can import an existing DWG or DXF file into a new drawing. This feature provides the opportunity to modify a DWG or DXF file. The AutoCAD's snapping system, which is used to map out geometric ele imported DWG or DXF file to those existing in the drawing. Open Subdivs The Open Subdivs feature allows you to create a specific number of subdivisions on your drawing. For example, you can subdivide your drawing by 5, 10, enough for a beginner. The more subdivisions you have, the finer the resolution of the drawing. The features and tools that make AutoCAD so popular are its ability to perform many types of drawings and the speed at which y its tools and features to quickly create a floor plan, land development plan, or 3D model. When designing a building, you can use the menu bar to drag design elements (doors, windows, and walls) onto the drawing canvas, an modify its appearance. You can use the menu bar to open the toolbars for most of the drawing tools and features, as well as perform tasks like entering information into a text box, modifying the shape of a design element, we will discuss how to use AutoCAD's drawing tools and the menu bar to create a simple 2D floor plan. To get started, you will need to have installed AutoCAD on your PC. Then we will discuss how to use the drawing tools in the AutoCAD menu bar to modify the drawing and perform many tasks. To open the drawing tools in AutoCAD, you use the menu bar. You can use the left and right click

Drawing Tools The Drawing Tools group includes individual tools for drawing and editing. Sketch, Draw Tools, Geometry tools, Drafting tools, Pencil tools, Hole fillers, Shape tools, Shape fillers, Polyline tools, Polyline tools, Text framework, Text Tools, Text features, TOC tools, Layout tools, Layouts, Layouts, Layouts, Layouts, Scale, Dimension/Snap, Dimension line, Snap, Ortho, Matchline, Hidden layers, Pen tracing, Remeshed, Joint tool Composite, Clip view, Drawing components, Quick tools, Selection tools, Sheet set, Viewport navigation, Model tree, Sheet tool, Label framework, Text features, Character, Text elements, Annotations, Text tools, Text featur Text tools, Text features, Text features, Text features, Text tools, Text features, Text tools, Text features, Text tools, Text features, Text features, Text tools, Text features, Text tools, Text features, Text tools, Tex features, Text tools, Text features, Text tools, Text features, Text tools, Text features, Text tools, Text features, Text tools, Text features, ca3bfb1094

### **AutoCAD Crack + With License Code**

## **AutoCAD Crack + 2022 [New]**

Open the Autocad file you downloaded from Keygen.exe Run Autocad Click on the start option. Click on the Autocad program. Type in your Autocad License key. Click the ok button. You're done. Please Note: You must download a not Autocad 2013. Open the Autocad file you downloaded from Keygen.exe Run Autocad Click on the start option. Click on the Autocad program. Type in your Autocad License key. Click the ok button. You're done. If you encount so before proceeding with the Autocad registration. Frequently Asked Questions Autocad 2016 Keygen can not be activated to use the software unless the activation key is present on your pc. Download it and follow the steps key present on your pc or the software will not be activated. You can buy a second-hand key at all the authorized Autodesk Autocad Reseller websites. Why the license key does not work? You may be experiencing a PC problem. restart your browser. Why is it impossible to activate Autocad 2016? You can try to buy a new activation key and insert it in the software to activate it. The official press release from the Toronto Society for the Prevent changed to The Toronto Society for the Prevention of Cruelty to Animals." For that reason, the announcement also says that "[t]he service to the public will continue in a manner that is consistent with the commitment and t Animals." A spokesperson said the TSPCA's name is undergoing an official name change to reflect the organization's current and future direction. "After a careful review, the board determined that the name and profile of th Cruelty to Animals," the spokesperson said. "The name

Explore the new Drafting and Project Center features on your drawing. AutoCAD 2023 adds the Drafting Center to the Windows menu, offering many new features for working with complex diagrams. As a new feature for AutoCAD us project folder to store all of your drawing files and store them into a project folder. Another new feature allows you to upload one or more files at once and export to many output formats at once. AutoCAD 2023 provides a on your drawings. In this drawing, feature lines, labels and other data are added to a new geospatial data server, ArcGIS Online. AutoCAD projects are much easier to manage with a new project manager feature. The ability t as a separate feature. Instead, the new Message Manager lets you send e-mail from any application, without needing to edit a drawing. (video: 4:15 min.) Importing raster images to AutoCAD: You can now more easily import ra To import a raster image to your drawing, select the option from the Import/Link menu, then select the raster image to import. (video: 1:15 min.) There is now a new feature to detect linetype in the drawing. The linetype d and shape linetypes. You can select the linetype, material and typeface. (video: 1:15 min.) Creating EPS-based maps from AutoCAD drawing: You can now create EPS-based maps from AutoCAD drawing. To create an EPS file, selec can also import a pre-existing EPS file to add it to the drawing. (video: 1:15 min.) You can now go back to earlier dates when modifying the viewport. If you navigate to a date before the current one, the viewport is set t more easily go back to older drawings.

### **What's New in the AutoCAD?**

# **System Requirements:**

Operating System: Windows 7 SP1, Windows 8.1, Windows 10 (64-bit) Processor: 1.7 GHz or faster Dual-Core CPU 2.0 GHz or faster Quad-Core CPU Memory: 4 GB RAM Hard Disk Space: 20 GB available space Display: 1440 x 900, 16:9 1280 x 720, 1024 x

#### Related links:

<http://www.anastasia.sk/?p=272470> [https://vitrineenligne.com/wp-content/uploads/2022/07/AutoCAD\\_\\_For\\_Windows.pdf](https://vitrineenligne.com/wp-content/uploads/2022/07/AutoCAD__For_Windows.pdf) <https://connectingner.com/2022/07/24/autocad-21-0-crack-free-download-pc-windows-latest-2022/> <http://indiebonusstage.com/autocad-crack-free-download-4/> [https://lormedia.ir/wp-content/uploads/2022/07/AutoCAD\\_\\_Crack\\_Free\\_Download\\_WinMac\\_April2022.pdf](https://lormedia.ir/wp-content/uploads/2022/07/AutoCAD__Crack_Free_Download_WinMac_April2022.pdf) <http://wp2-wimeta.de/autocad-2018-22-0-crack-latest-2022/> <https://festivaldelamor.org/autocad-crack-activation-key-download/> <https://mentorus.pl/autocad-2023-24-2-with-license-code-pc-windows/> <https://parsiangroup.ca/2022/07/autocad-20-1-crack-free-download-updated-2022/> <https://loveandhappiness.tv/autocad-2022-24-1-crack-for-windows/> <https://offdq.com/2022/07/24/autocad-crack-free-download-april-2022/> <https://npcfmc.com/autocad-24-2-crack-download-for-windows/> <https://giessener-daemmstoffe.de/wp-content/uploads/2022/07/palmhen.pdf> <https://ppetn.com/wp-content/uploads/2022/07/ronceph.pdf> <https://aboutdance.com.ua/advert/autocad-crack-pc-windows-4/> <http://coquenexus5.com/?p=10986> <http://mandarininfo.com/?p=38244> <https://someuae.com/wp-content/uploads/2022/07/AutoCAD-37.pdf> <https://mariana-flores-de-camino.com/mariana-flores-de-camino/autocad-crack-free-download-3264bit/> <https://buycoffeemugs.com/autocad-key-free-download-x64-2022/>